# **comprar lotofácil pela internet**

- 1. comprar lotofácil pela internet
- 2. comprar lotofácil pela internet :7games app para abrir apk em android
- 3. comprar lotofácil pela internet :novibet código promocional

# **comprar lotofácil pela internet**

#### Resumo:

**comprar lotofácil pela internet : Bem-vindo ao mundo das apostas em mka.arq.br! Inscreva-se agora e ganhe um bônus emocionante para começar a ganhar!**  contente:

Você marca entre 15 e 20 números, dentre os 25 disponíveis no volante, e fatura prêmio se acertar 11, 12, 13, 14 ou 15 números. Pode ainda deixar que o sistema escolha os números para você por meio da Surpresinha, ou concorrer com a mesma aposta por 3, 6, 12, 18 ou 24 concursos consecutivos através da Teimosinha. Apostas

### **comprar lotofácil pela internet**

Uma pergunta que todos os jogadores de Lotofácil fazendo querer saber: quando o próximo desenho terá lugar?

O primeiro classificado da Loteria depende de valores, incluído o número do jogo dos jogadores eo tamanho no anúncio.

Em geral, o tipo de Lotofácil acontece todos os sábados às 20h00 (horário Brasília). No entanto há algumas exceções. Se não houver ingressos suficientes vendidos a partir do momento em comprar lotofácil pela internet que se realiza um sorteio pode ser adiado para semana seguinte;

Para saber quanto será o próximo sorteio da Lotofácil, é preciso assistir às redes sociais ou visitar ao site oficial do loteria. A data de lançamento está em comprar lotofácil pela internet andamento com antecedência e geralmente uma semana antes que a realização seja concluída

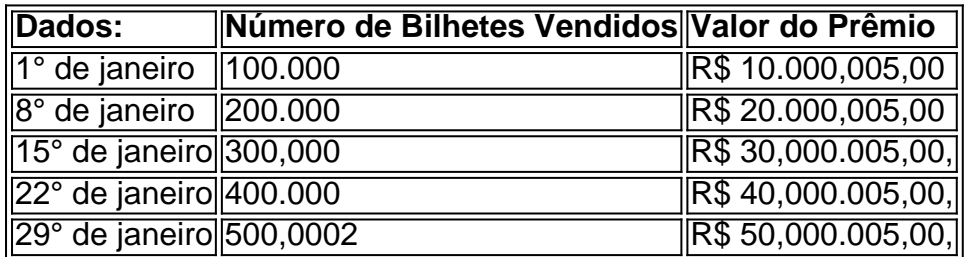

#### **comprar lotofácil pela internet**

A tabula acima mostra à quantidade de bilhetes vendidos e o valor do prêmio para cada Semana. É possível ver que uma quantidade dos bilhões vendenta um número ao estado semana, portanto ou valentão também Umerta!

### **Como saber se você ganhou o prêmio da Lotofácil?**

Após o sorteio, é possível verificar se você está em comprar lotofácil pela internet situação de estar no mercado nacional. Aqui estão algumas opções para vocês que podem verificar seu negócio:

- Visita a página oficial da Loteria Nacional e insinua o seu bilhete na área de verificação;
- Aplicação da Loteria Nacional no seu celular e digitalização do código de barras dos seus dados;
- Vá a uma agência da Loteria Nacional e pergunte se você ganhou.

É importante que a leitura seja uma verificação do prêmio é responsável pelo jogador. E sempre boa ideia guardar o bilhete em comprar lotofácil pela internet um lugar seguro e verificado regularmente se você ganhou...

### **comprar lotofácil pela internet**

em resumo, o próximo sorteio da Lotofácil de depende dos valores fatores e é anunciado com antecedência. É importante que seja um bom momento às redes sociais ou visita ao site oficial do loteria para saber quanto será no futuro mais relevante!

Esperamos que essa informação tenha sido ajudada a melhorar o funcionamento da Lotofácil e como saber quanto será ou melhor.

### **Mais Informações**

Sevovê deseja saber mais sobre a Lotofácil e outros jogos da Loteria Nacional, visite o site oficial ou seja como redes sociais na Loja.

Também é possível baixar a aplicação da Loteria Nacional no seu celular e ter acesso à todas as informações sobre os jogos de loteria em comprar lotofácil pela internet tempo real.

Não perca mais tempo e venha a jogar um jogo de Lotofácil já!

### **comprar lotofácil pela internet :7games app para abrir apk em android**

>> LEIA MAIS: Resultado de todas as loterias desta segunda-feira (3). Confira! Resultado Lotofácil 2629

02, 03, 04, 05, 06, 07, 09, 10, 12, 13, 14, 19, 21, 22, 25

VIU ESSA? Eleito no primeiro turno, Ratinho Jr quer consolidar parceria com Bolsonaro A Lotofácil é a loteria da Caixa que também paga premiações em comprar lotofácil pela internet dinheiro para quem acerta 11, 12, 13 e 14. Apostar na Lotofácil é muito divertido. Com sorteios de segunda a sábado, por apenas R\$ 2,5 você escolhe 15 números entre os 25 disponíveis no volante.

A Caixa sorteou nesta quinta-feira (2/6) os prêmios das loterias Mega-Sena, Quina, Lotofácil, Timemania, Dupla Sena e Dia de Sorte. O evento foi realizado no Espaço da Sorte, na Avenida Paulista, nº 750, em comprar lotofácil pela internet São Paulo (SP).

Veja abaixo como foi o sorteio:

Mega-Sena 2487

Para ganhar o prêmio principal é preciso acertar os seis números sorteados. O valor para este concurso é de R\$ 3,6 milhões.

Confira as dezenas sorteadas: 23 - 36 - 42 - 48 - 54 - 58

# **comprar lotofácil pela internet :novibet código promocional**

Nos últimos meses, turistas comprar lotofácil pela internet certas áreas da Espanha encontraram menos tapetes de boas-vindas e mais hostilidade. Os circuitos do 5 grafite antiturismo nos edifícios; dezenas a milhares protestaram este ano contra o turismo insustentável na massa ". Durante o fim de 5 semana comprar lotofácil pela internet Barcelona, a raiva dos moradores locais por faltas habitacionais e pelo custo da vida era tangível --e úmida.

Moradores 5 da capital catalã saíram às ruas no sábado com armas de água, esguichando-os comprar lotofácil pela internet clientes comendo ao ar livre.

Cerca de 5 2.800 pessoas demonstraram, segundo a polícia. Um número que alguns organizadores disseram ser um sub-número e algumas carregavam cartazes com 5 mensagens como "turistas vão para casa" ou "vocês não são bem vindos" comprar lotofácil pela internet restaurantes onde as famílias estavam encharcadas

"Praticar alguém 5 com água não é violento", disse Daniel Pardo Rivacoba, que ajudou a liderar e organizar o protesto.

"Provavelmente não é bom", 5 acrescentou, mas o que a população está sofrendo todos os dias e mais violento."

Rosario Sánchez, uma alta autoridade do turismo 5 espanhol de alto escalão condenou os protestos. Ela argumentou que o cidadão "não estava dizendo não ao Turismo", mas sim 5 procurando mudanças para comprar lotofácil pela internet qualidade da vida ".

"A Espanha é um dos destinos turísticos mais seguros que existem", escreveu ela 5 comprar lotofácil pela internet e-mail. "Incidentes específicos com turistas são comportamentos incivilistas repreensíveis, não tem nada a ver à realidade do nosso país".

As 5 manchetes poderiam afastar as pessoas e prejudicar a indústria do turismo, que é o núcleo da economia de Barcelona ", 5 disse Christian Petzold. O Turismo representa 14% dos investimentos comprar lotofácil pela internet Espanha no país (o PIB) para cerca 150.000 empregos na 5 cidade segundo dados divulgados pela Câmara Municipal das Cidades espanhola Os manifestantes e seus apoiadores dizem que a demanda por moradia 5 de curto prazo está exacerbando um mercado cada vez mais inacessível. O prefeito, Jaume Collboni anunciou planos no mês 5 passado para se livrar da habitação comprar lotofácil pela internet breve até o final do ano 2028 - ele chamou isso "o maior 5 problema" na cidade."

Petzold sugeriu que parte da raiva foi perdida, citando um alto número de expatriados e nômades digitais.

"Essas pessoas 5 têm mais impacto na cidade e tudo o que os turistas de verdade", disse ele. "Esta culpa sobre a turista 5 é um pouco barata."

E, dizem os moradores locais so turistas por toda parte e apinhando monumentos de rua ou restaurantes. 5 Ao servi-los diz o povo local que as empresas acabam vendendo uma simulação sem graça do Barcelona (paella and sangria 5 qualquer um?) capaz para ultrapassar seu caráter genuíno da cidade!

"Nossa cidade foi vendida como um cartão postal", escreveu Adrián Suárez, 5 engenheiro e ativista de 27 anos que participou dos protestos.

Em outras partes da Espanha, onde a natureza é mais uma 5 atração puramente ecológica e os desafios ecológicos são muito importantes.

"As Ilhas Canárias têm um limite", disse Sharon Backhouse, diretora da 5 GeoTenerife uma empresa de ciência e pesquisa nas ilhas canárias que participou dos protestos lá. "Eles não querem mais 5 hotéis nem desejam novo modelo turístico; eles precisam respeitar seus espaços naturais sem cimentar".

E não está acontecendo apenas na Espanha. 5 Cidades comprar lotofácil pela internet todo o mundo estão tentando encontrar um equilíbrio certo,

Barcelona, um destino de lista-buckets foi inundado especialmente. Tem 5 uma população com 1.7 milhões e mais do que 12 milhão turistas ficaram pelo menos 1 noite no ano passado 5 acima dos 10!7 comprar lotofácil pela internet 2024; este Ano poderia estabelecer o recorde da cidade segundo autoridades municipais

"Devemos estar felizes e 5 gratos que as pessoas estão interessadas comprar lotofácil pela internet vir ao nosso país", disse Carmen Sánchez, guia turística de Barcelona há 18 5 anos. "O turismo é fundamental", disse ela, acrescentando que o "atacar no Turismo não será a maneira de avançar porque somos 5 todos turistas. Todo mundo viaja e quem diz isso está mentindo".

Independentemente da fonte do problema, para os moradores locais "não 5 há mais lugar a ir",

disse Tarik Dogru. professor associado de gestão hoteleira na Universidade Estadual Florida que estuda Airbnb."É 5 uma espécie De cidade Para turistas apenas"."

Os moradores, que estão lutando para ficar comprar lotofácil pela internet comprar lotofácil pela internet cidade são céticos sobre o 5 plano de eliminar aluguéis residenciais no curto prazo. "Vamos ver como aconteceu daqui cinco anos", disse Pardo Rivacoba organizador 5 do protesto Mas se Barcelona não encontrar um caminho sustentável para seus moradores e recursos naturais, os especialistas dizem que isso 5 arrisca seu futuro.

"A cidade ficará sem recursos", disse o Dr. Dogru, acrescentando:" Não haverá turistas e é uma Cidade morta."

Author: mka.arq.br Subject: comprar lotofácil pela internet Keywords: comprar lotofácil pela internet Update: 2024/7/21 11:30:28